# **RPW Flight Procedures**

This page gives information about the RPW Flight Procedures (RFP).

#### About the RPW Flight Procedures

According to the [FOP preparation plan](https://issues.cosmos.esa.int/solarorbiterwiki/display/SOSP/MOC+Documents?preview=/5801214/18516041/SOL-ESC-PL-10001%2CIs1r2_20170117%20(SOL%20FOPPP).pdf), the flight procedures are divided into three categories: the Flight Control Procedures (FCP), the Contingency Recovery Procedures (CRP) and the Commissioning Procedures (COM).

The RPW procedures files are archived in the /Procedures folder of the<https://gitlab.obspm.fr/ROC/OpsLib> gitlab repository (restricted access). A test version of this repository is available in <https://gitlab.obspm.fr/ROC/OpsLib-Test> (restricted access).

For each of these categories, a table is given below with the following columns:

- Procedure name Name of the procedure (according to the ESA convention)
- Sequence name Name of the sequence in the procedure
- Description Short description of the sequence
- Instrument state at start of the sequence
- Instrument state at end of the sequence
- Author(s) Entity that creates the procedure
- Status Status of the procedure (i.e., "Written", "In Progress", "To Be Written", "Tested", "Submitted", "Accepted", "Rejected", "To Be
- Updated")
- Comments any relevant comment

The possible RPW instrument modes are listed [here.](https://confluence-lesia.obspm.fr/display/ROC/RPW+Instrument+Modes)

### Building/Editing a procedure

The procedure/sequence naming convention can be found in the [FOP preparation plan.](https://issues.cosmos.esa.int/solarorbiterwiki/display/SOSP/MOC+Documents?preview=/5801214/18516041/SOL-ESC-PL-10001%2CIs1r2_20170117%20(SOL%20FOPPP).pdf) Especially, be sure to follow the procedure number range definition.

#### **IMPORTANT** ω

The RPW procedures were initialy delivered to MOC as MOIS import Excel format files, which are formatted 97-2003 Excel files with specific sheets and columns (see the [FOP procedure input ICD](https://issues.cosmos.esa.int/solarorbiterwiki/display/SOSP/MOC+Documents?preview=/5801214/16941108/SOL-ESC-IF-10002%2CIs2%2CRev.0%20(Solar%20Orbiter%20Instrument%20FOP%20Procedure%20Input%20ICD).pdf) for more details). In this format, there must be only one sequence per procedure file.

Nevertheless, after discussions with the MOC, it has been decided to work with several sequences per procedure. In this new scheme, an input Excel file does not correspond anymore to a procedure but to a sequence. Moreover the Excel file naming convention is now "sequenc eName.xlsx".

Please visit the [operation guidelines](https://confluence-lesia.obspm.fr/display/ROC/Instrument+Operations+Guidelines) page before editing a procedure!

### Flight Control Procedures (FCP)

The table below gives the list of generic procedures, other than specific to the contingency recovery or commissioning operations (see next sections).

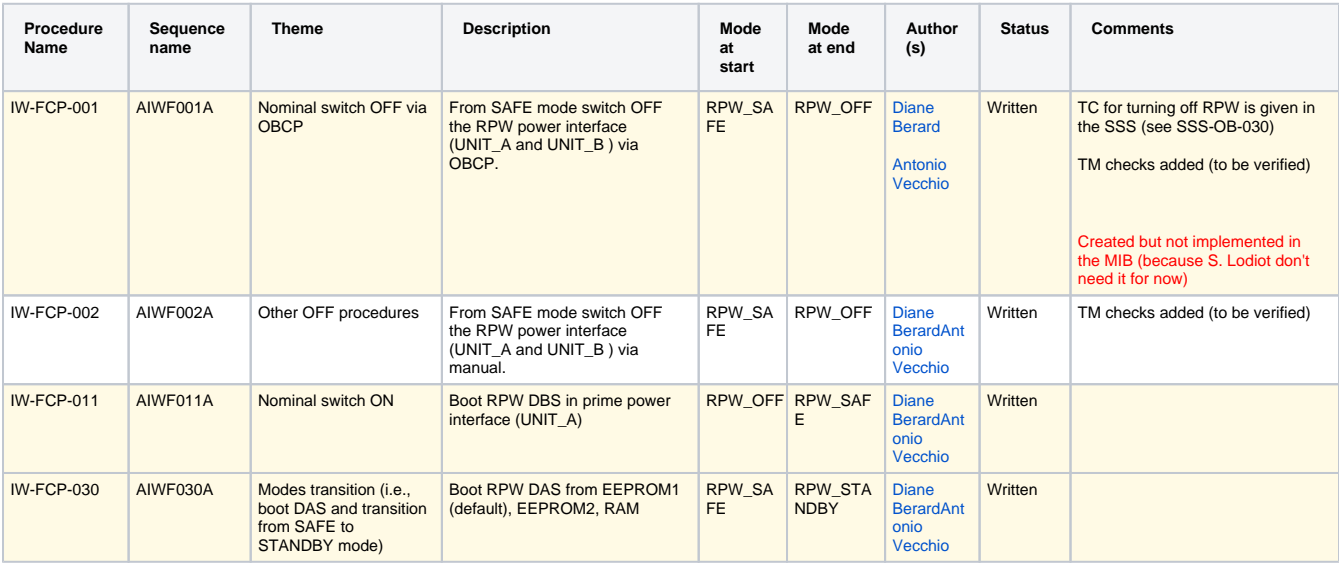

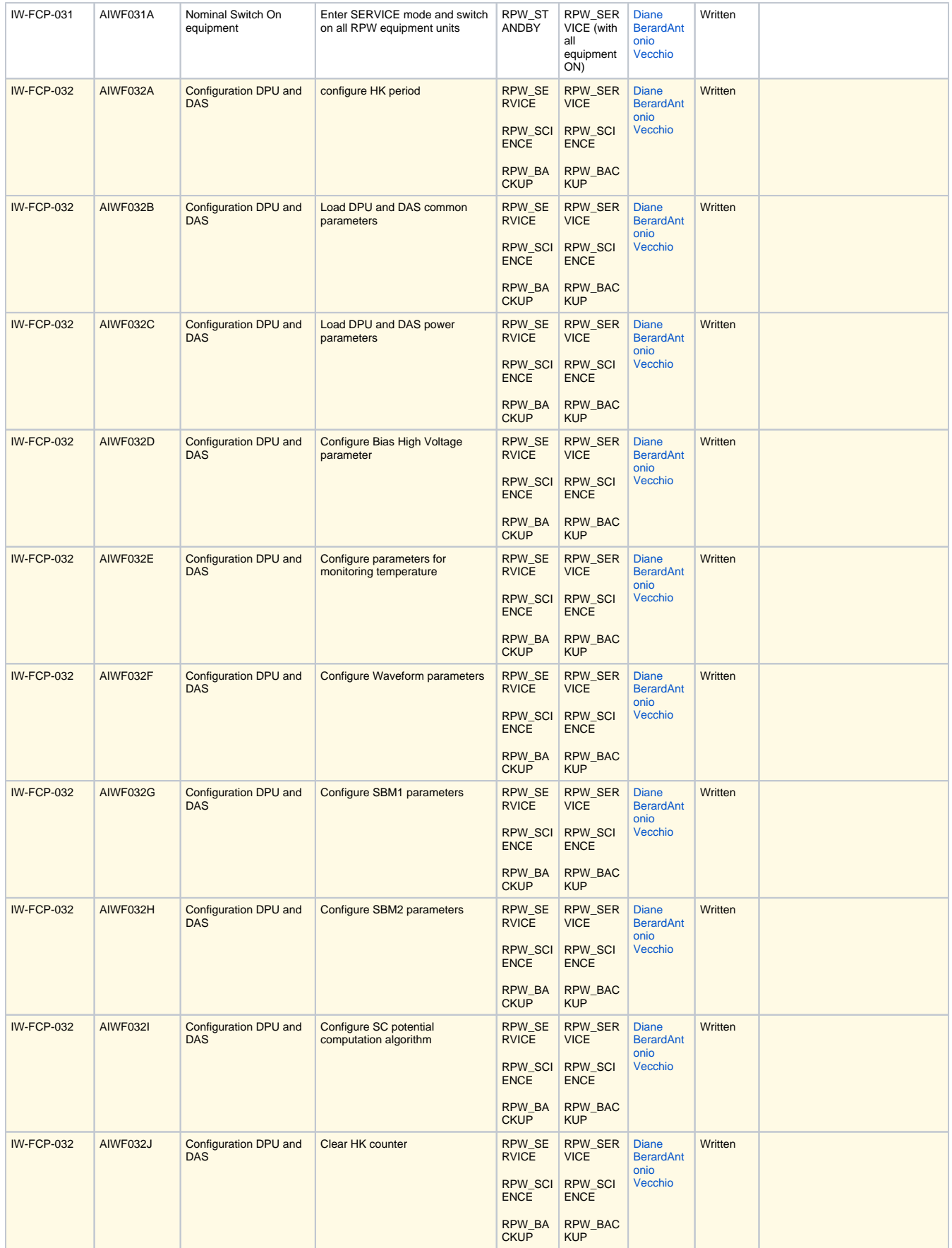

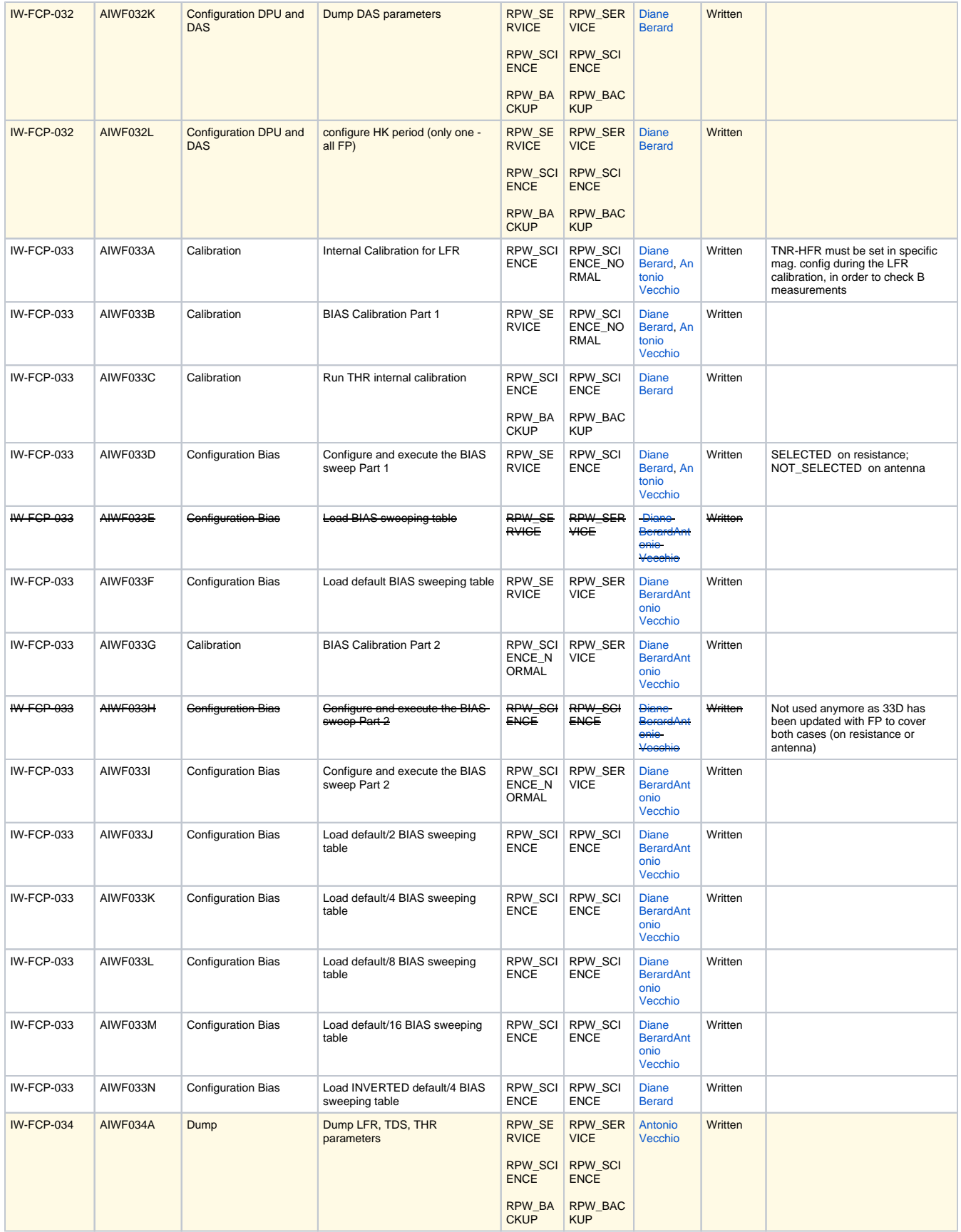

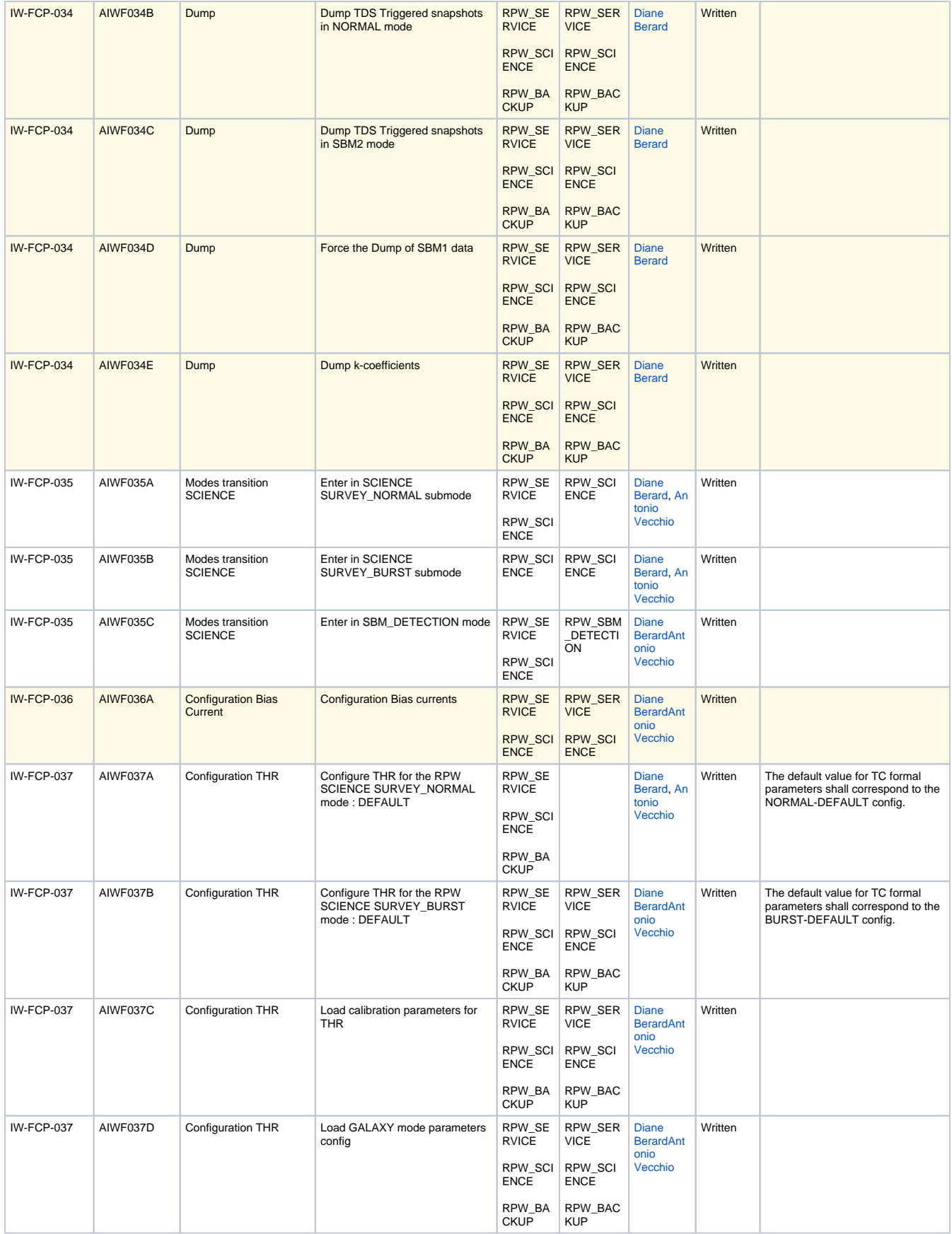

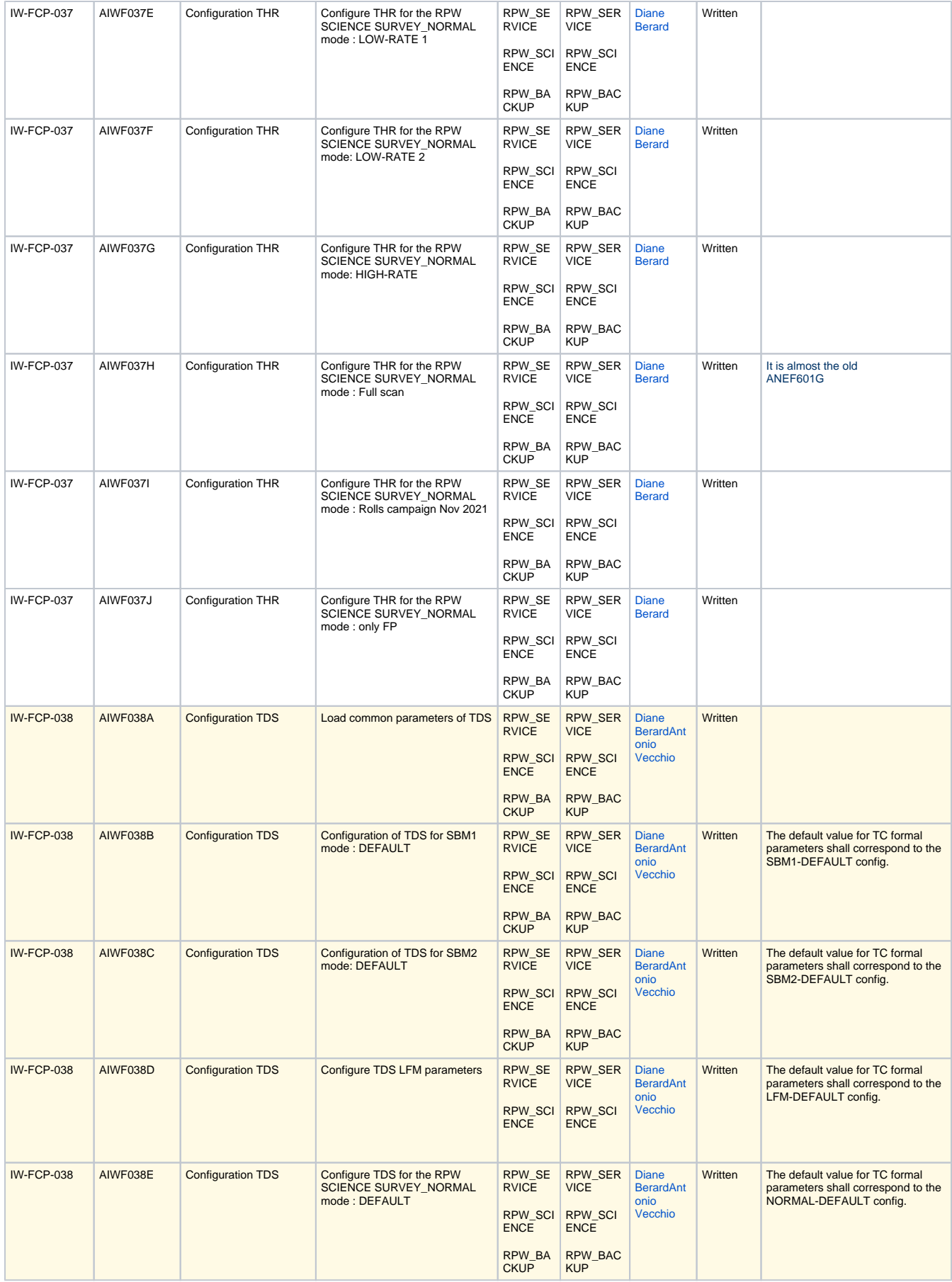

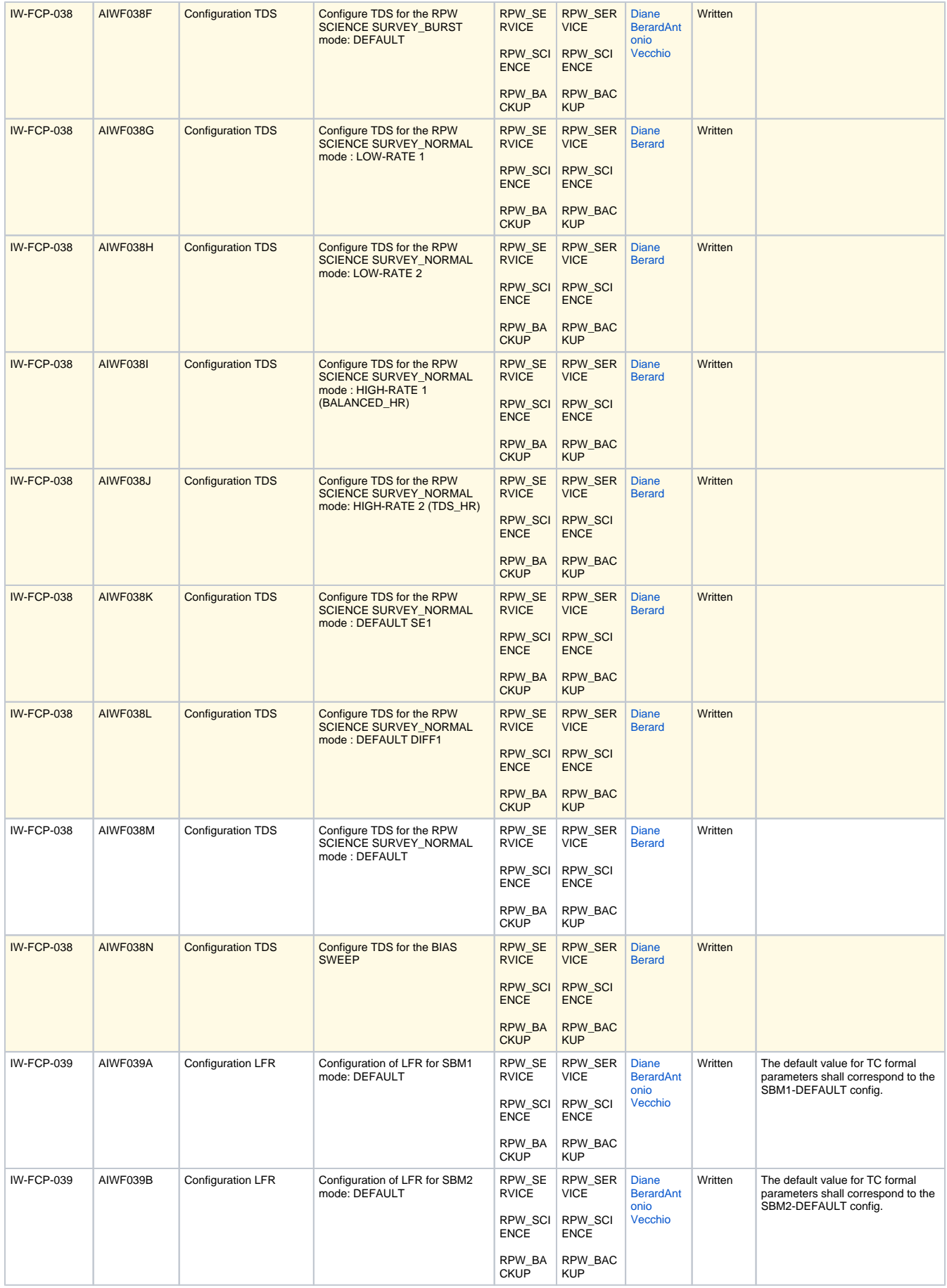

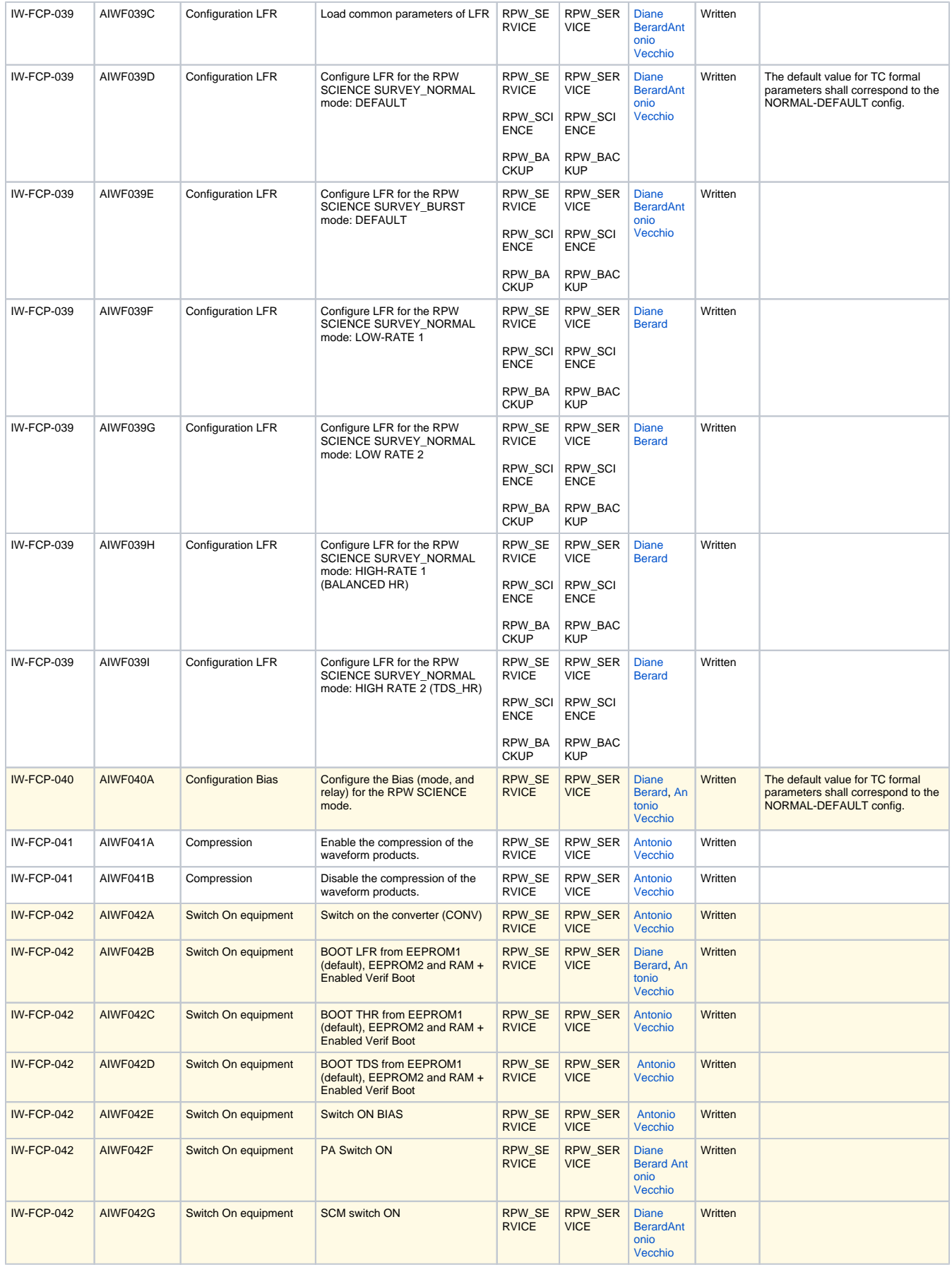

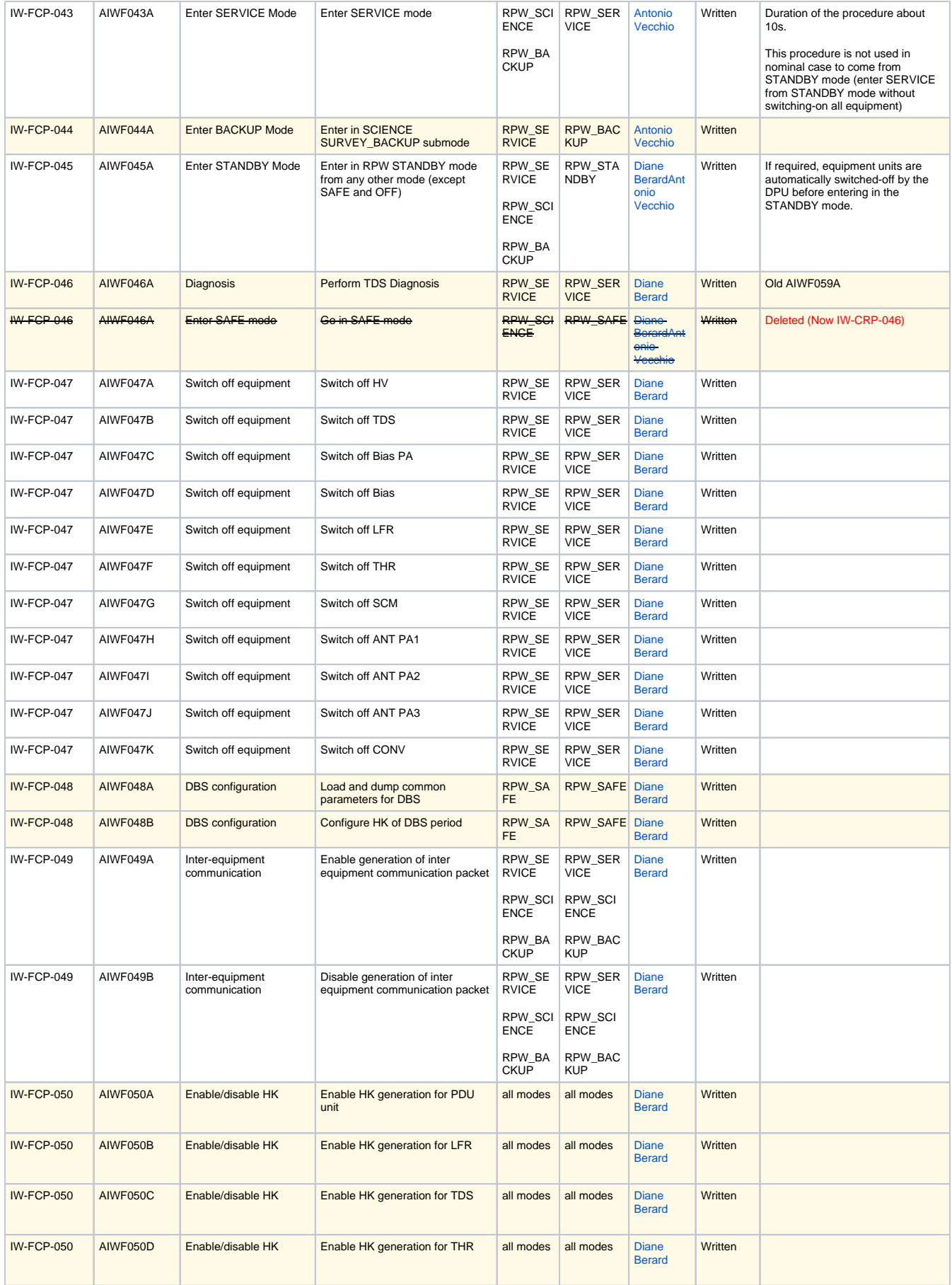

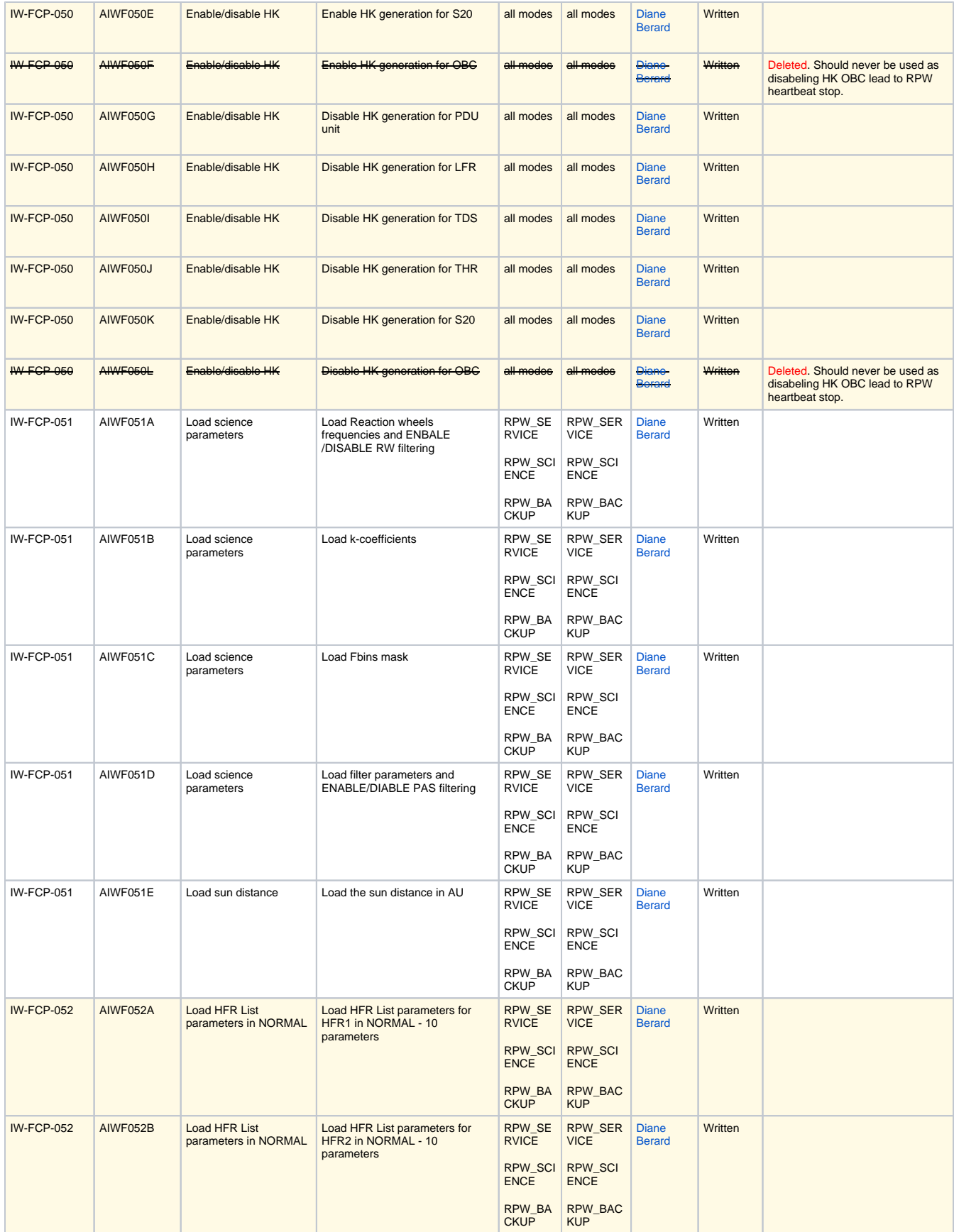

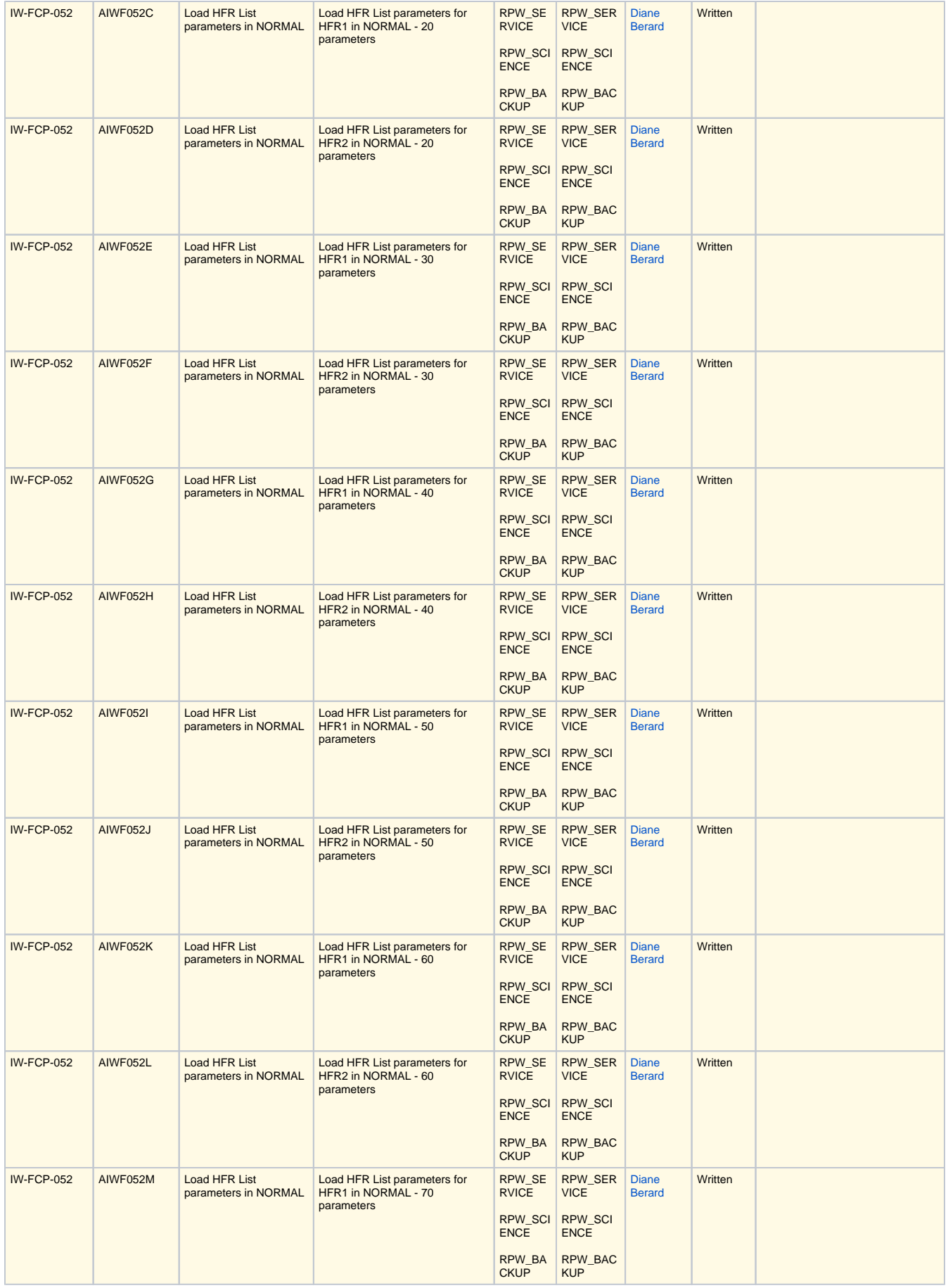

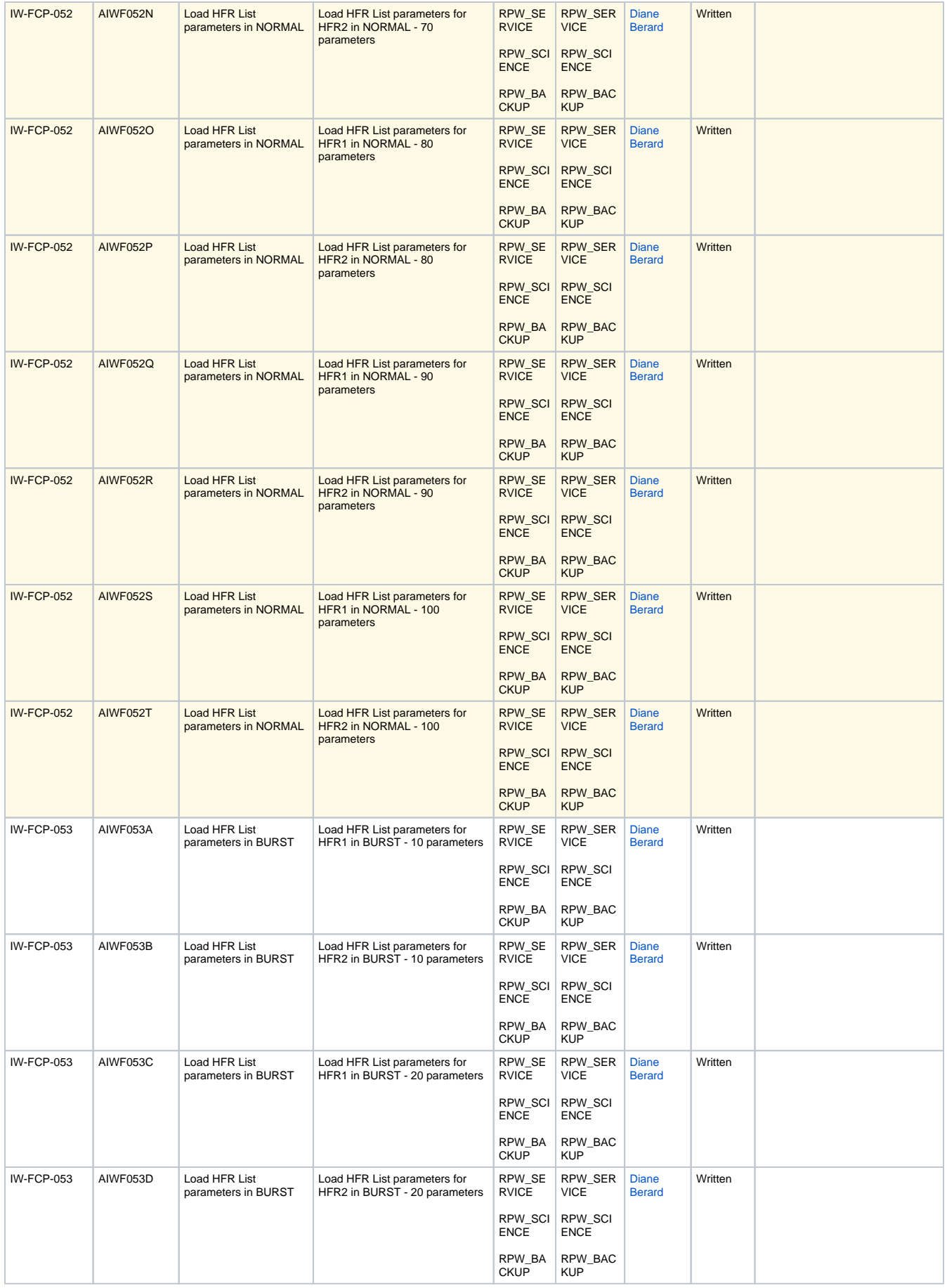

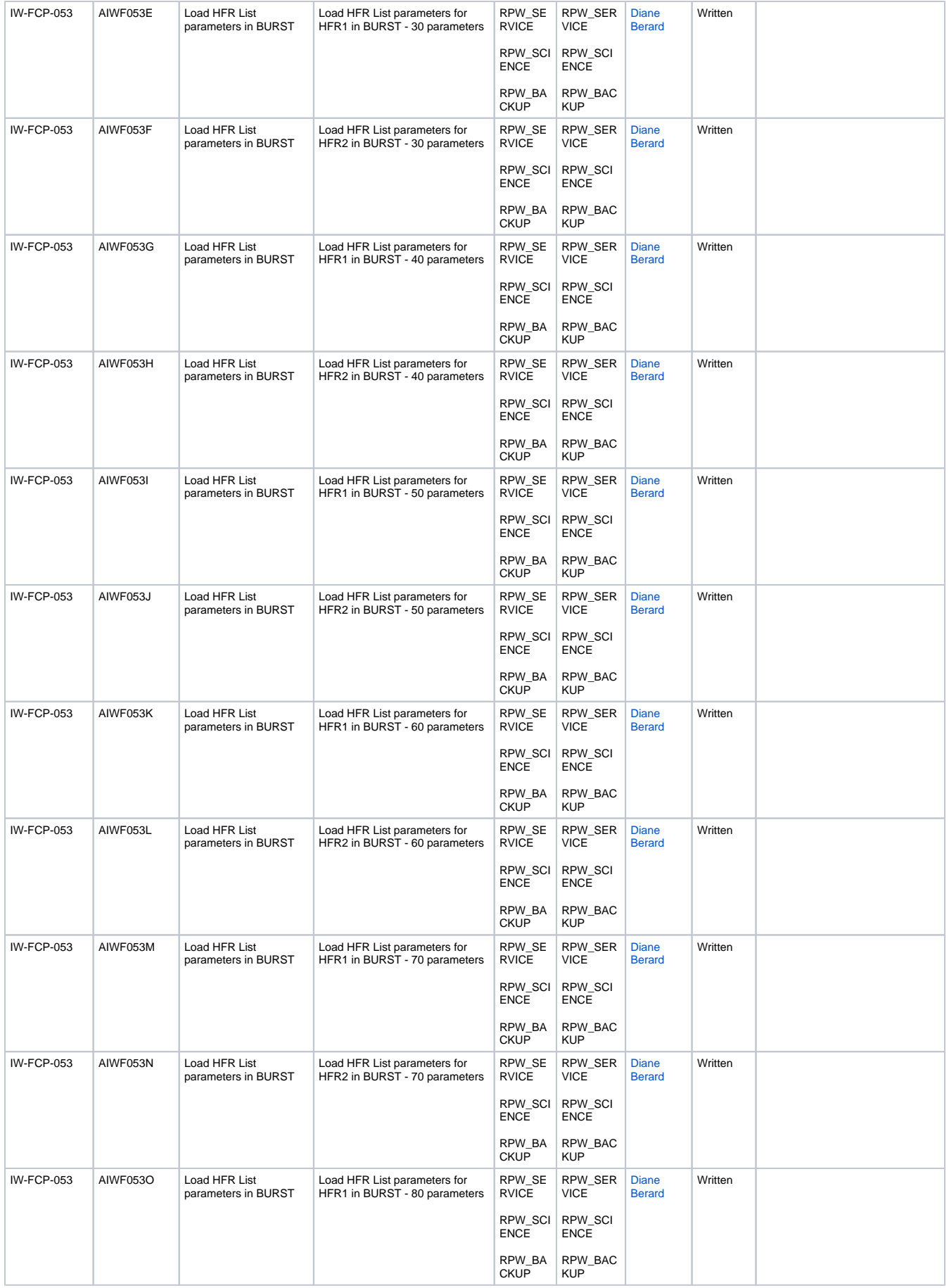

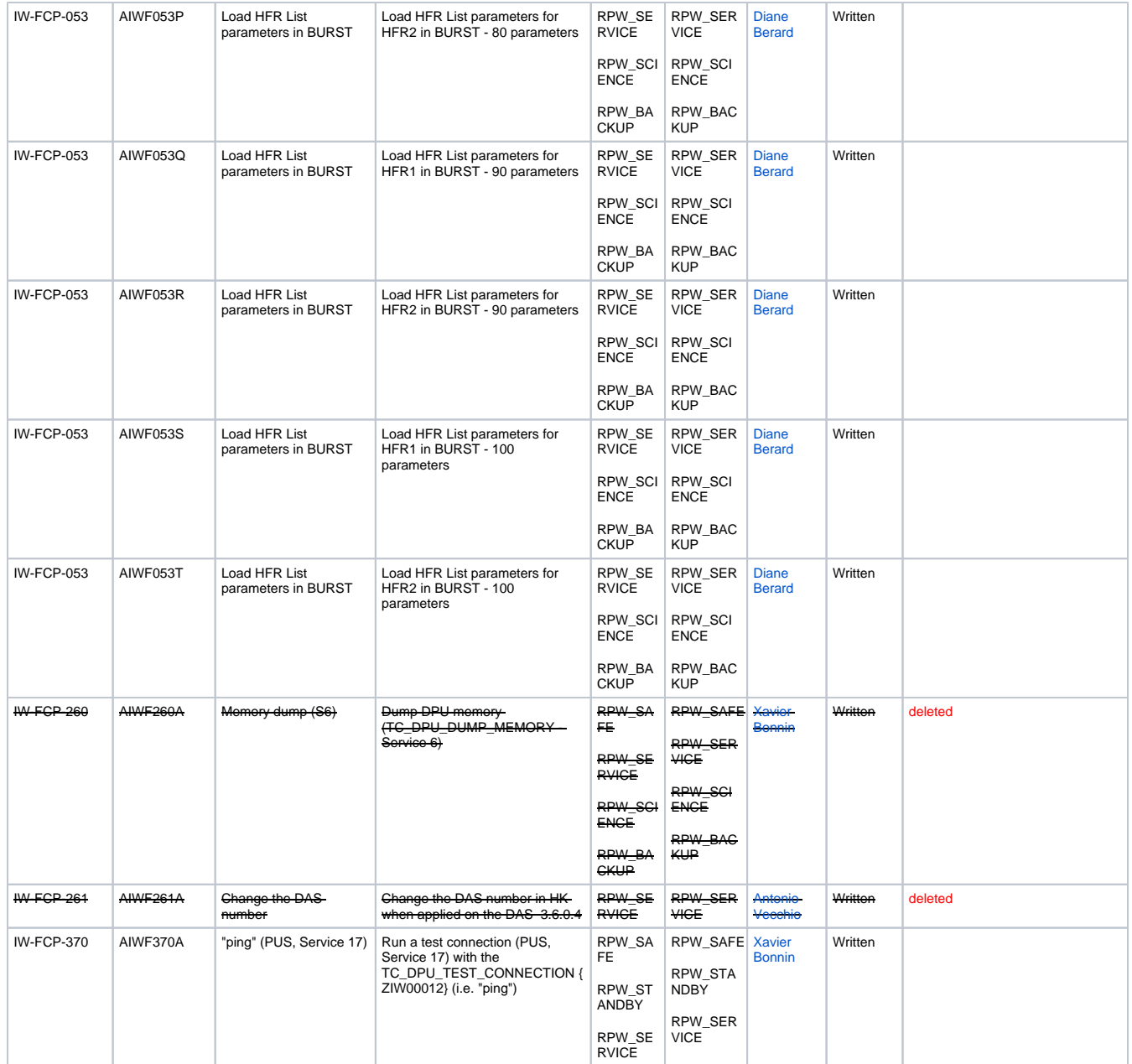

# SVT1 Procedures (SVT)

The table below gives the list of procedures specific to the SVT tests. They cannot not be played during flight. **Those sequences have been deleted from MIB database.**

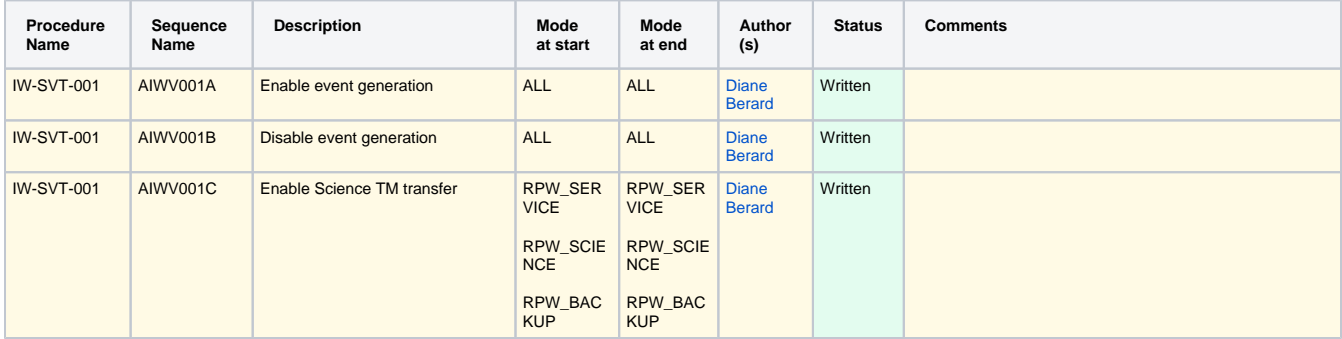

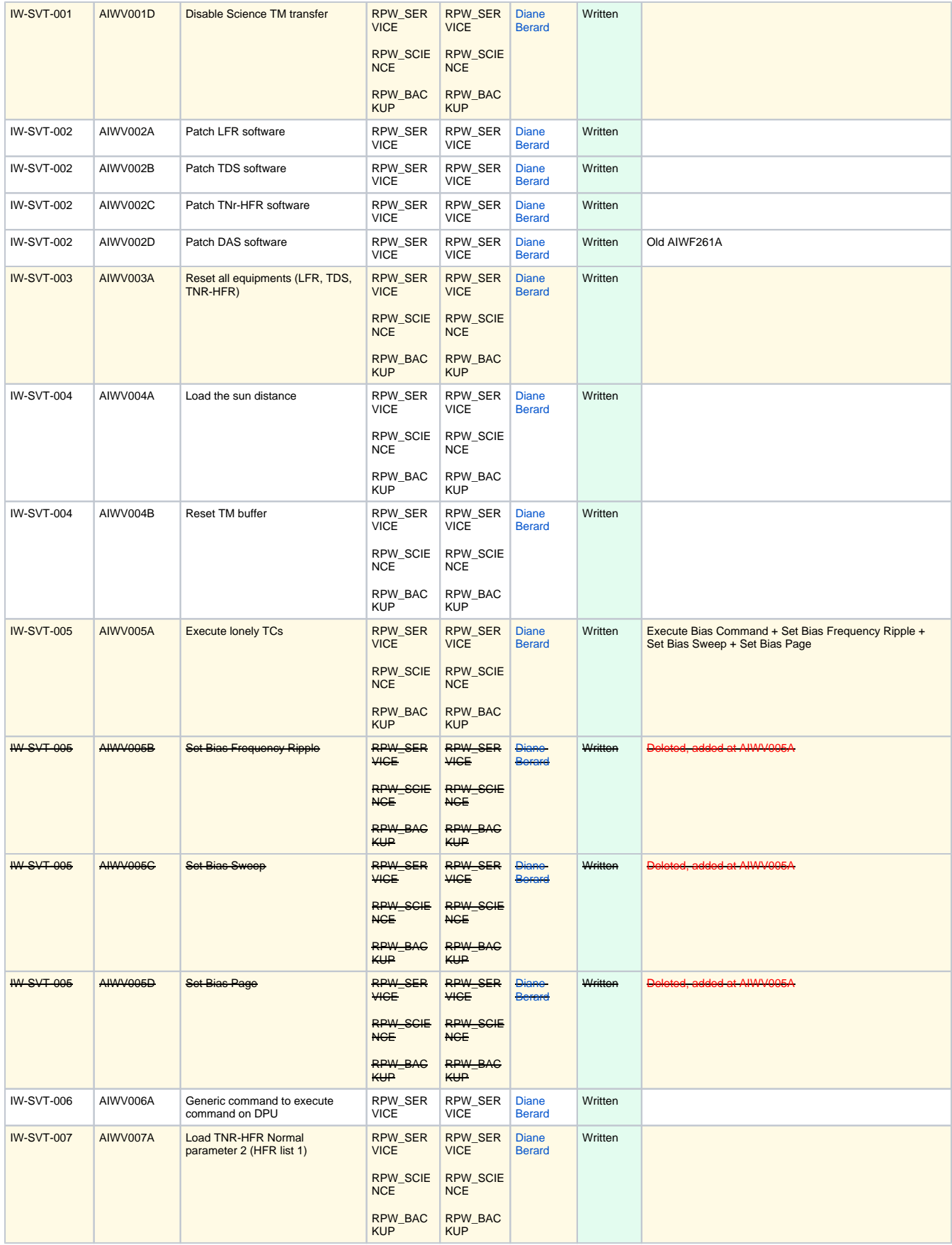

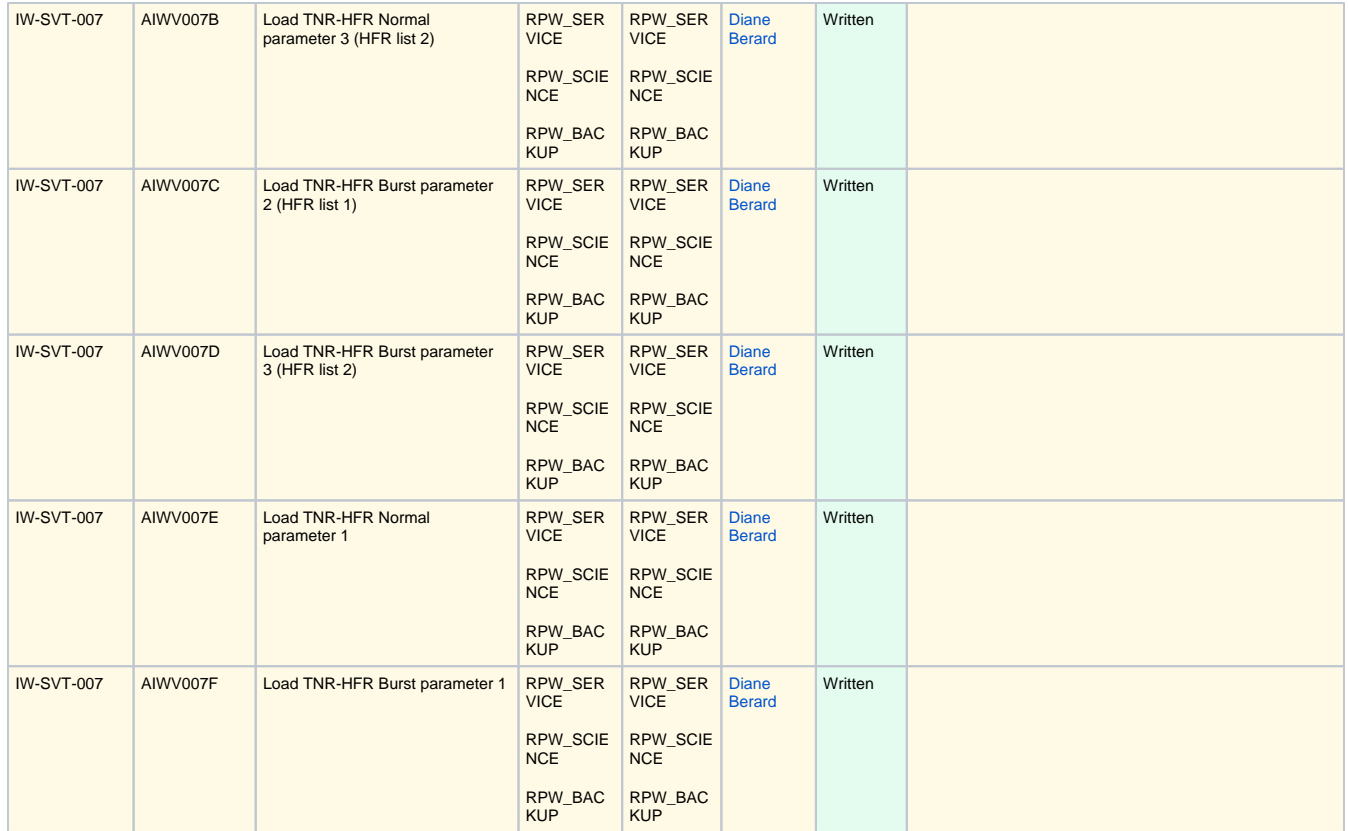

#### Contingency Recovery Procedures (CRP)

The table below gives the list of procedures specific to the contingency recovery operations.

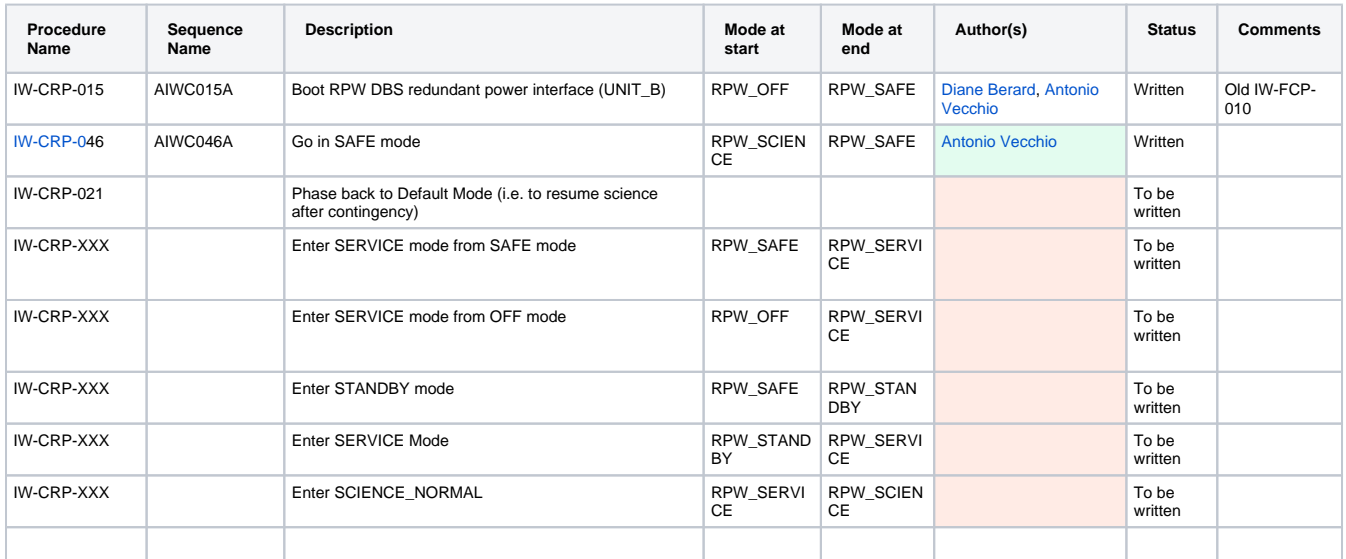

## Commissioning Procedures (COM)

The table below gives the list of procedures specific to the commissionning operations, including ANT and iBoom deployments, as well as the interference campaign. **Those sequences have been deleted from MIB database.**

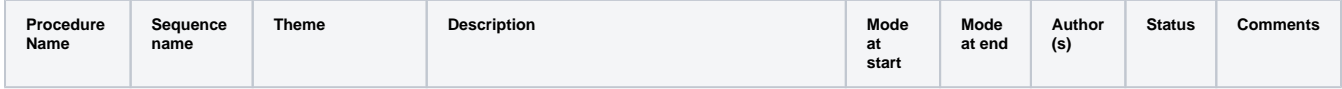

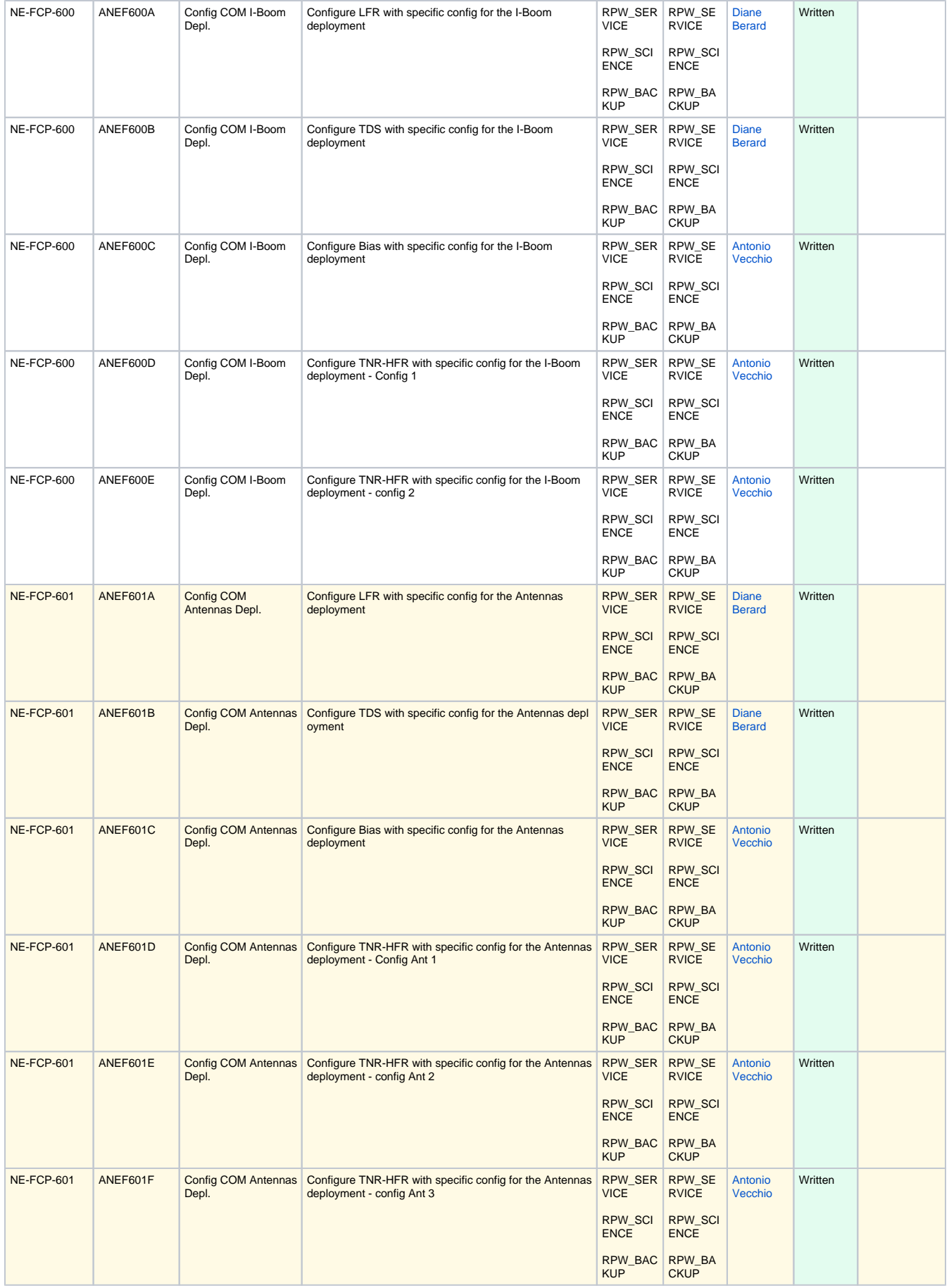

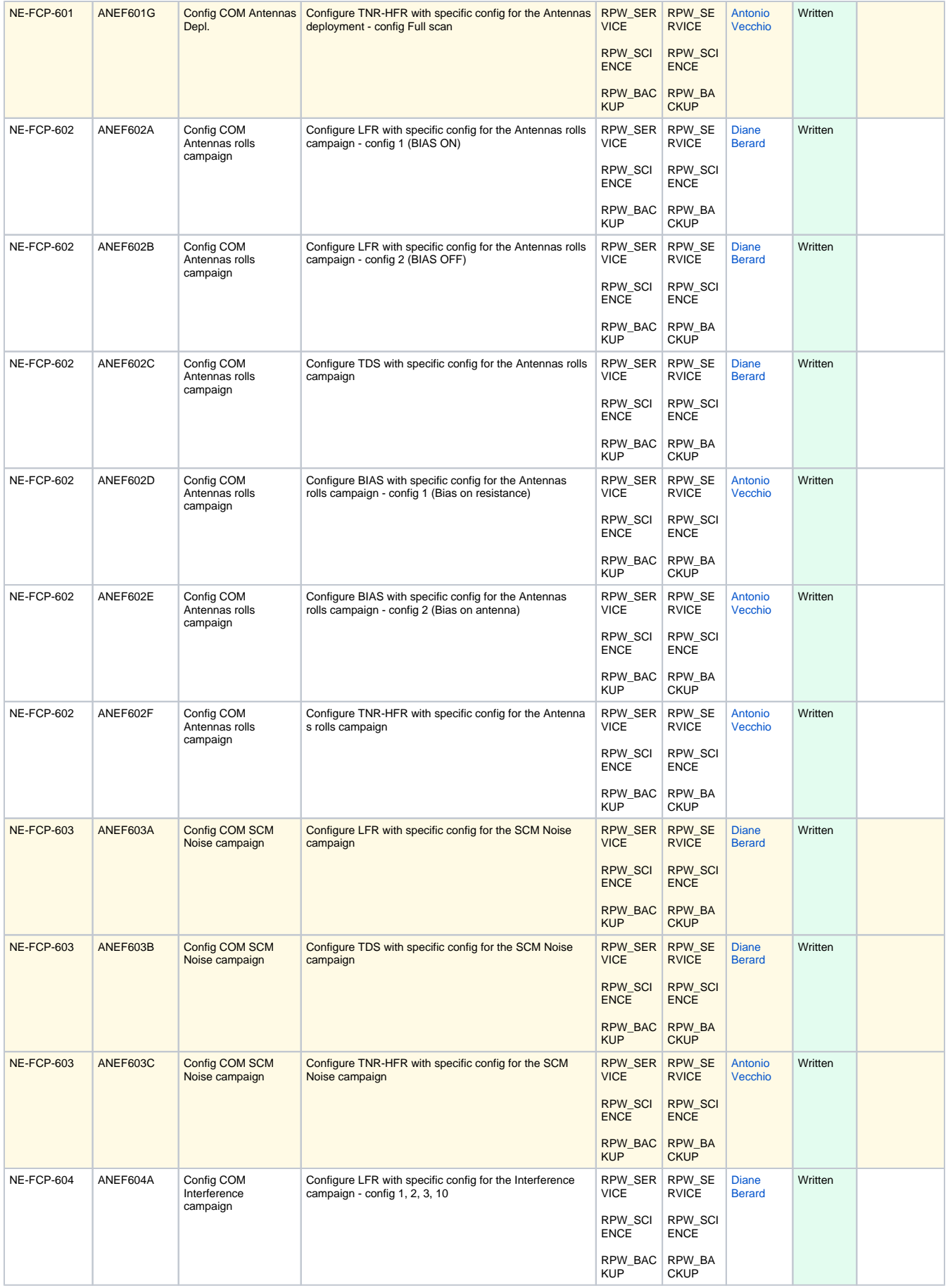

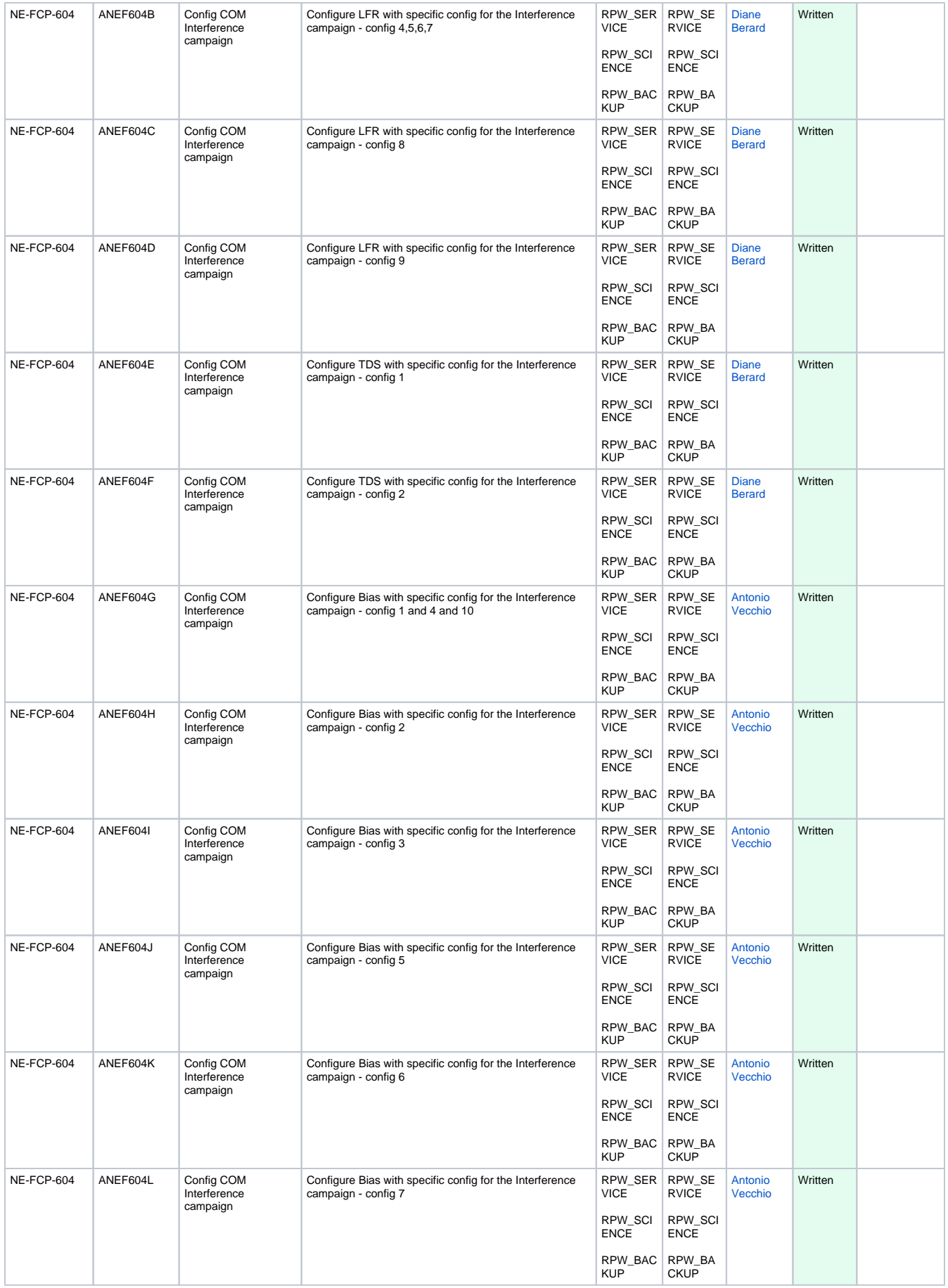

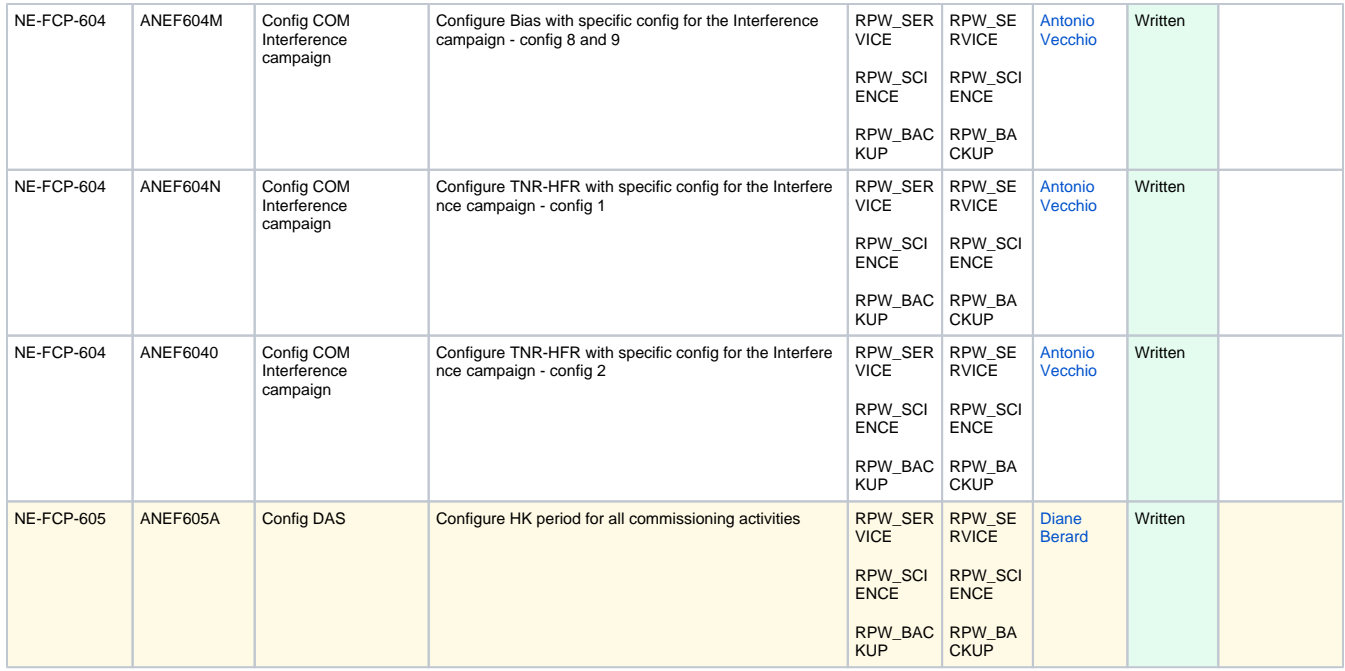

#### Open issues

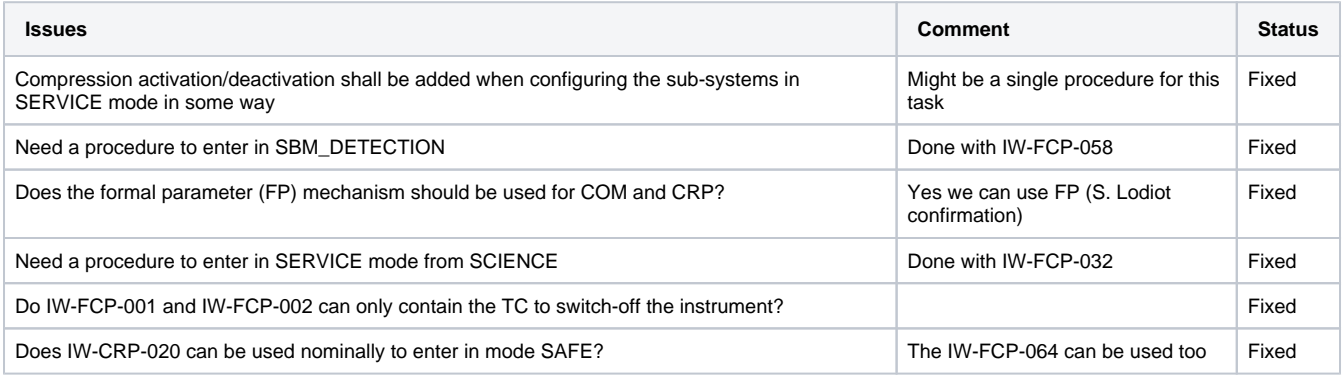

### Action Items

See [JIRA ROC-OPERATIONS](https://jira-lesia.obspm.fr/projects/ROCOPE/summary) project board.

#### Attached Items

[rpw.docx](https://confluence-lesia.obspm.fr/download/attachments/3113051/rpw.docx?version=1&modificationDate=1500632109834&api=v2) (Sylvain Lodiot inital RPW state model – see Philippe Plasson's mail on 30 mars 2017 (16:36).